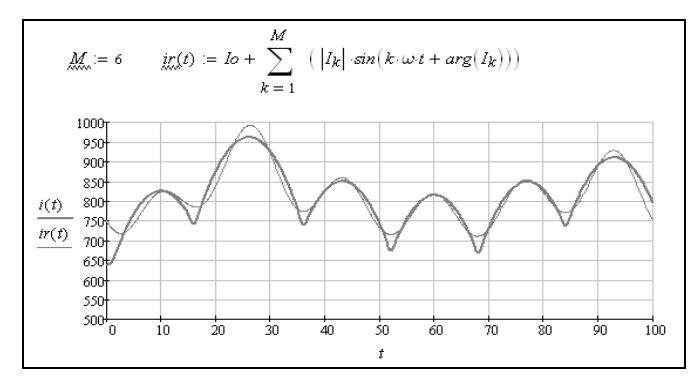

*Рис. 6.* Графики тока *i*(*t*) и *ir*(*t*) при *M* = 6

### **В Ы В О Д Ы**

1. Предложена методика проведения гармонического анализа в среде MathCad расчетных функций, полученных в ходе вычислительного эксперимента с помощью пользовательских компьютерных программ и сохраненных во внешнем файле данных.

2. Выполнен гармонический анализ массива расчетных значений тока дуги тиристорного преобразователя и проведено сопоставление результатов гармонического состава с исходной функцией тока.

3. Результаты сопоставления гармонического состава с исходной функцией тока показывают работоспособность разработанной методики и ее реализации в среде MathCad.

## Л И Т Е Р А Т У Р А

1. М а к а р о в, Е. Г. MathCad: учеб. курс (+CD) / Е. Г. Макаров. – СПб.: Питер, 2009. – 384 с.

2. Т е о р е т и ч е с к и е основы электротехники: учеб. для вузов: в 3 т. / К. С. Демирчан [и др.]. – 4-е изд. – СПб.: Питер, 2004. – Т. 1. – 462 с.

 Представлена кафедрой электротехники и электроники Поступила 31.01.2011

УДК 621.314.1

# **РАЗРАБОТКА МАТЕМАТИЧЕСКОЙ И ИМИТАЦИОННОЙ МОДЕЛИ ВЕНТИЛЬНО-ИНДУКТОРНОГО ДВИГАТЕЛЯ**

## **Инж. АЛЕКСАНДРОВСКИЙ С. В., канд. техн. наук, доц. ПЕТРЕНКО Ю. Н.**

*Белорусский национальный технический университет*

Вентильно-индукторный двигатель (ВИД) представляет интерес для использования в различных областях (станкостроении, приводах стиральных машин и электроинструмента и др.). Наиболее широко ВИД применяется в качестве привода для легких транспортных средств. Основные преимущества привода с ВИД обусловлены простотой конструкции, высокой надежностью и хорошими массогабаритными показателями, что позволяет непрерывно расширять область применения регулируемого электропривода [1].

Несмотря на близость по конструкции шаговых двигателей и ВИД, последние имеют существенные различия. Использование традиционных метолов анализа и синтеза, основанных на математическом аппарате структурных схем, применительно к ВИД затруднительно в связи с существенной нелинейностью магнитной цепи и тем, что противоЭДС является функцией не только скорости вращения ротора, но и функцией тока в обмотках статора. Это привело к тому, что особое значение приобретают исследования квазиустановившихся электромагнитных процессов.

Вместе с тем, вентильно-индукторный привод имеет и ряд специфических особенностей, наиболее характерные из которых следующие: питание фазных обмоток однополярными импульсами; дискретный характер управления; изменение в широком диапазоне состояния магнитной системы; двусторонняя зубчатость магнитной системы двигателя.

В связи с этим одной из задач является разработка и совершенствование математической модели вентильно-индукторного двигателя, на основе которой строится имитационная модель автоматизированного электропривода.

В основу математического описания вентильно-индукторного двигателя могут быть положены уравнения электрического равновесия фаз двигателя и электромагнитного момента [2, 3].

Уравнение электрических цепей, отражающее преобразование электрической энергии в магнитную, имеет вид

$$
u_k = i_k R_k + \frac{d\Psi_k}{dt},\tag{1}
$$

гле  $u_k$ ,  $i_k$ ,  $R_k$ ,  $\psi_k$  – напряжение питания, ток, активное сопротивление и потокосцепление k-й фазной обмотки двигателя.

При исследовании общих закономерностей электромагнитных процессов в ВИД часто принимается допущение, что магнитная система ненасыщенна. В этом случае получаем линейную математическую модель, для которой магнитный поток зубца определяется МДС (без учета падения МДС в стали) и проводимостью воздушного зазора

$$
\Psi_k = w \Phi_k = i_k w^2 \Lambda = i_k L,\tag{2}
$$

где  $w$  – число витков обмотки;  $\Phi_k$  – магнитный поток *k*-й фазы;  $\Lambda$  – магнитная проводимость воздушного зазора;  $L$  – индуктивность фазы.

Тогда уравнение (1) с учетом (2) можно записать в виде

$$
u_k = i_k R_k + \frac{d(i_k L)}{dt} = i_k R_k + L \frac{di_k}{dt} + i_k \frac{dL}{dt}.
$$
 (3)

В (3) первое слагаемое соответствует падению напряжения на активном сопротивлении обмотки, второе - ЭДС самоиндукции и третье - ЭДС врашения.

При насыщении магнитной системы ВИД потокосцепление фазы является нелинейной функцией как тока фазы, так и углового положения ротора относительно статора и определяется конфигурацией двигателя. В настоящее время существуют два способа задания потокосцепления с помощью [2]:

- семейства кривых намагничивания;
- семейства кривых индуктивностей и магнитной проводимости.

Индуктивность фазы является нелинейной функцией угла поворота ротора θ и определяется конфигурацией магнитной системы двигателя. Индуктивность изменяется от минимального значения L<sub>min</sub>, которое имеет место в положении «зубец против впадины» до максимального L<sub>max</sub>, которое имеет место в положении «зубец против зубца». Для количественной оценки насыщения магнитной системы ВИД используют коэффициент отношения индуктивностей  $K_L = L_{\text{max}} / L_{\text{min}}$ , который в большинстве случаев составляет  $K_L$  = 7-10.

Энергия магнитного поля в ВИД при отсутствии ее преобразования в механическую (угол поворота ротора постоянный  $\theta$  = const) находится интегрированием

$$
W_M = \int_0^{\Psi} i d\Psi. \tag{4}
$$

Из рис. 1 видно, что магнитная энергия при заданных значениях  $\theta_0$  и  $\psi_0$ определяется как площадь фигуры *ABC* (заштрихованная область).

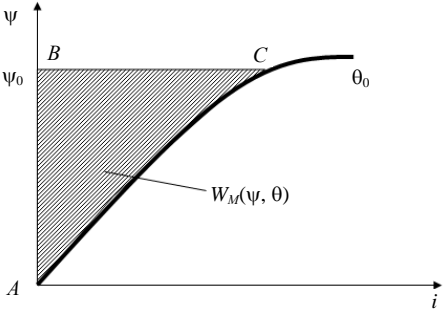

*Рис. 1.* Определение магнитной энергии

Преобразование магнитной энергии в механическую без обмена энергией с источником питания происходит при постоянстве потокосцепления  $(d\Psi/dt = 0)$  и связано с изменением магнитной проводимости воздушного зазора в функции угла поворота ротора (рис. 2). Исходя из этого электромагнитный момент каждой фазы может быть определен как

$$
M_{k} = -\lim_{\Delta\theta \to 0} \left( \frac{\Delta W_{Mk}}{\Delta\theta} \right) = -\frac{\partial W_{Mk}}{\partial \theta} \bigg|_{\Psi_{k} = \text{const}}.
$$
 (5)

В случае ненасыщенной магнитной системы при пренебрежении падением МДС в стали (5) можно преобразовать к виду:

$$
M_{k} = \frac{1}{2} \frac{d(i_{k}\psi)}{d\theta} = \frac{1}{2} \frac{d(i_{k}^{2}L(\theta))}{d\theta} = \frac{1}{2}i_{k}^{2} \frac{dL(\theta)}{d\theta},
$$
(6)

17

Из (6) видно, что электромагнитный момент ненасыщенного ВИД пропорционален квадрату тока, поэтому его механические свойства подобны свойствам двигателя постоянного тока последовательного возбуждения, хотя сам ВИД не имеет установившегося режима работы.

Как видно из рис. 4, для ненасыщенного двигателя менее половины потребляемой от источника энергии преобразуется в механическую энергию. Лля повышения коэффициента преобразования энергии

$$
K_{\vartheta} = \frac{W_{\text{next}}}{W_{\text{next}} + W_M}
$$

магнитную систему ВИД насыщают. При этом магнитная энергия, которая возвращается в источник питания, уменьшается, что и способствует увеличению коэффициента преобразования энергии. В насыщенных двигателях коэффициент преобразования энергии достигает значений 0,65-0,75. Но в то же время при насыщенной магнитной цепи снижаются максимальные значения индуктивности и потокосцепления фазы, при этом возрастает основная скорость  $\omega_0$ . Уменьшение индуктивности в свою очередь приводит к снижению максимального момента двигателя.

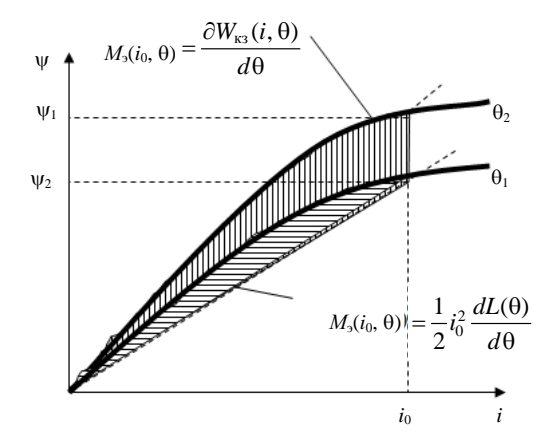

Рис. 2. К определению электромагнитного момента ВИД

При работе с насыщением зоны перекрытия зубцов статора и ротора получить аналитическое выражение момента фазы невозможно. В этом случае можно использовать упрощенную формулу (7)

$$
M_{k} = \left[\frac{1}{2}I_{\text{Hac}}^{2} + I_{\text{Hac}}(i_{k} - I_{\text{Hac}})\right]\frac{dL}{d\theta},
$$
\n(7)

где  $I_{\text{mac}}$  – граничное значение тока, создающего индукцию насыщения  $B_{\text{mac}}$ в зоне перекрытия зубцов.

Как видно из (7), в случае насыщения магнитной цепи момент двигателя пропорционален току в первой степени.

Мгновенный электромагнитный момент вентильного индукторного привода определяется суммой моментов отдельных фаз, находящихся одновременно под током.

Дополним математическую модель уравнением движения электропривода

$$
\Sigma M_k - M_c = J \frac{d\omega}{dt},\tag{8}
$$

где  $M_c$  – момент статического сопротивления;  $\omega$  – угловая скорость вращения ротора;  $J$  – суммарный приведенный момент инерции электропривода.

Описанная выше математическая модель является базой для построения имитационной модели для компьютерного моделирования электромагнитных процессов в ВИЛ. В качестве программной среды для создания имитационной модели можно использовать, например, такие широко известные программы, как MathCad, Matlab/Simulink и др.

Наиболее простым, удобным средством для имитационного моделирования является пакет Matlab/Simulink, который позволяет создавать модель в виде структурной схемы, а применение библиотеки SimPowerSystems (SPS) дает возможность максимально приблизить имитационную модель электротехнических устройств к физическим моделям.

Библиотека блоков SimPowerSystems достаточно обширна, однако иногда требуемая модель устройства может в ней отсутствовать. Это касается, например, нелинейных резисторов, насыщающихся реакторов, новых типов электролвигателей (как в нашем случае) и т. п. Тогда можно создать нужную модель на основе блоков Simulink и блоков SPS. Общая структура модели показана на рис. 3.

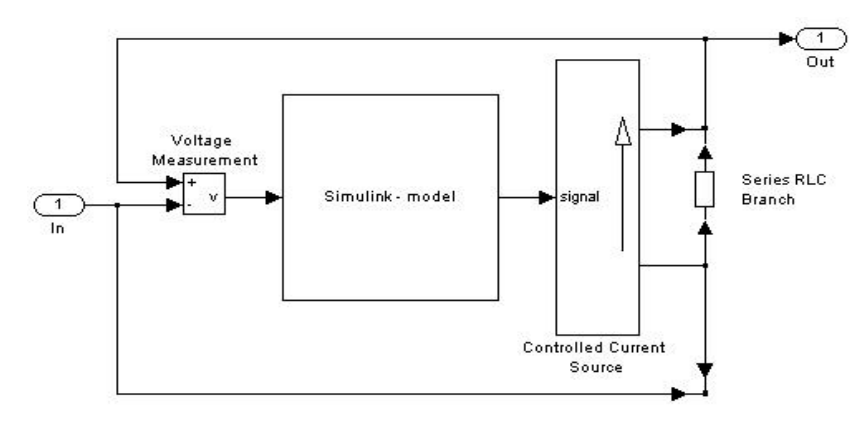

Рис. 3. Общая структура нелинейной SPS-модели

Для создания электротехнического блока - обмотки ВИД - прежде всего необходимо создать обычную Simulink-модель, входом которой является сигнал, пропорциональный напряжению на зажимах устройства, а выходом - сигнал, пропорциональный току устройства, а затем использовать эту модель в схеме, представленной на рис. 3. При создании многофазных устройств (например, вентильно-индукторный двигатель), как правило, требуется создать модели отдельных фаз. а затем уже включить их по нужной схеме [4].

Задание семейства кривых намагничивания в разрабатываемой Simulink-модели выполняется табличным способом с применением блока LookUp Table  $(n-D)$ , в котором задаются три параметра: вектор-столбец тока,  $\mathbf{M}$ двумерная матрица потокосцепления вектор-строка положения ротора:

$$
I = \begin{bmatrix} i_1 \\ i_2 \\ \cdots \\ i_m \end{bmatrix}; \quad \Psi = \begin{bmatrix} \psi_{11} & \psi_{12} & \vdots & \psi_{1n} \\ \psi_{21} & \psi_{22} & \vdots & \psi_{2n} \\ \cdots & \cdots & \vdots & \cdots \\ \psi_{m1} & \psi_{m2} & \vdots & \psi_{mn} \end{bmatrix}; \quad \Theta = \begin{bmatrix} \Theta_1 & \Theta_2 & \cdots & \Theta_n \end{bmatrix}.
$$

Для расчета электромагнитного момента необходимо выполнять функцию цифрового дифференцирования магнитной энергии по углу поворота ротора при постоянстве потокосцепления, что невозможно напрямую реализовать в имитационной модели. Кроме того, наличие звена цифрового дифференцирования при дискретном управлении ВИД приведет к неточности вычислений. Поэтому вычисление момента целесообразнее выполнить по аналогии с заданием потокосцепления в виде двумерного массива. Для этого по кривым намагничивания рассчитываются кривые магнитной энергии, а затем методом численного интегрирования вычисляют электромагнитный момент как функцию тока в обмотке при определенном угловом положении. В результате такого расчета получаем семейство кривых электромагнитного момента ВИД в зависимости от угла поворота ротора при постоянном значении тока в обмотке, по которым составляется двумерная матрица момента:

$$
M = \begin{bmatrix} m_{11} & m_{12} & \vdots & m_{1n} \\ m_{21} & m_{22} & \vdots & m_{2n} \\ \cdots & \cdots & \vdots & \cdots \\ m_{m1} & m_{m2} & \vdots & m_{mn} \end{bmatrix}.
$$

где  $m_{ii}$  – момент, создаваемый *i*-м током в *j*-м положении ротора.

В зависимости от точности получения кривых намагничивания и электромагнитного момента можно использовать линейную аппроксимацию либо аппроксимацию кубическими сплайнами [5, 6].

Разработанная модель ВИД представлена на рис. 4.

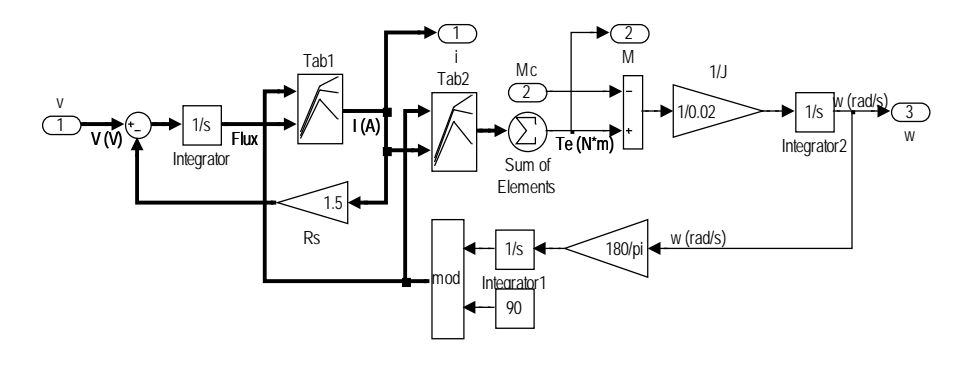

Рис. 4. Модель ВИД

На основе разработанной модели вентильно-индукторного двигателя строится имитационная модель электропривода (ВИП) (рис. 5).

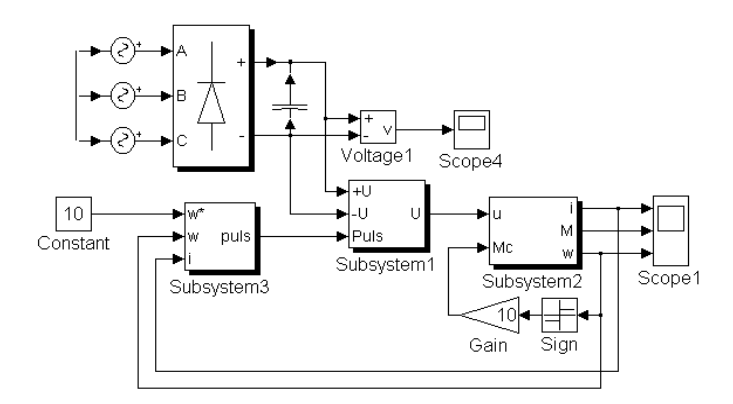

Рис. 5. Модель вентильно-индукторного электропривода

Графики переходных процессов пуска ВИД, полученные с помощью модели (рис. 5), приведены на рис. 6. Модель позволяет наблюдать электромагнитный момент ВИД, скорость и ток статора. На рис. 6 показан выход двигателя на установившееся значение скорости при  $t = 0.55$  с, что отражается на движении момента и тока двигателя.

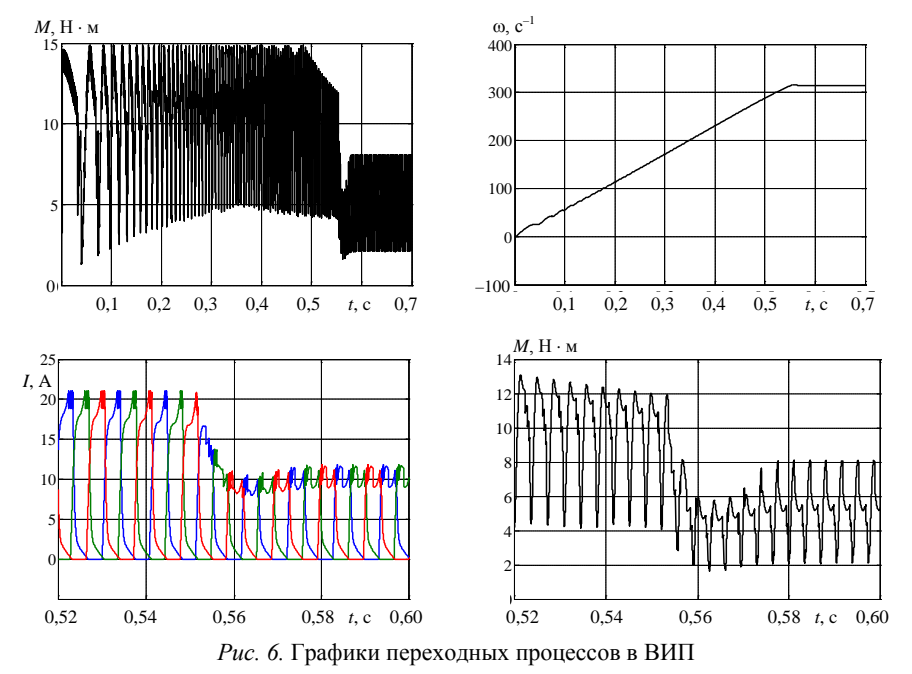

#### ВЫВОД

Разработанная имитационная модель позволяет исследовать электромагнитные и электромеханические процессы в вентильно-индукторном приводе, а также анализировать различные способы управления.

### ЛИТЕРАТУРА

1. B i m a l, B. Power Electronics and Variable Frequency Drives / B. Bimal. - N.Y.: IEEE,  $1996. - 640$  p.

2. Бычков, М. Г. Элементы теории вентильно-индукторного электропривода / М. Г. Бычков // Электричество. - 1997. - № 7. - С. 35-44.

3. Дискретный электропривод с шаговыми двигателями / под общ. ред. М. Г. Чиликина. – М.: Энергия, 1971. – 624 с.

4. А л е к с а н д р о в с к и й, С. В. Анализ схем питания вентильно-индукторных двигателей / С. В. Александровский, Ю. Н. Петренко // Энергетика... (Изв. высш. учеб. заведений и энерг. объединений СНГ). − 2010. − № 6. − С. 27−31.

5. А л е к с а н д р о в с к и й, С. В. Математическое моделирование вентильноиндукторного привода / С. В. Александровский, Ю. Н. Петренко // Информационные технологии в промышленности: тез. докл. 5-й междунар. науч.-техн. конф., Минск, 22–24 окт. 2008 г.: ОИПИ НАН Беларуси; редкол.: Е. В. Владимиров [и др.]. – Минск, 2008. – С. 93–94.

6. А л е к с а н д р о в с к и й, С. В. Формирование электромагнитных процессов в вентильно-индукторном электроприводе / С. В. Александровский, Ю. Н. Петренко // Современные методы проектирования машин. – Минск, 2004. – Вып. 2: в 7 т. – Т. 6: Автоматизация проектирования и информационные технологии. – С. 145–148.

 Представлена кафедрой электропривода и автоматизации промышленных установок и технологических комплексов Поступила 24.01.2011

УДК 621.316.99

# **РАСЧЕТ ЭЛЕКТРОМАГНИТНЫХ ХАРАКТЕРИСТИК УЕДИНЕННЫХ ВЕРТИКАЛЬНЫХ СТЕРЖНЕВЫХ ЗАЗЕМЛИТЕЛЕЙ КОНЕЧНОЙ ДЛИНЫ ПРИ СТЕКАНИИ ПЕРЕМЕННОГО ТОКА ПРОМЫШЛЕННОЙ ЧАСТОТЫ**

### **Канд. техн. наук ГЕРАСИМОВИЧ Д. А., магистр техн. наук ДЕРЮГИНА Е. А.**

*ООО «Электротехническая компания "ЭКНИС''», Белорусский национальный технический университет*

Исследованию электромагнитных процессов в вертикальных заземлителях посвящены работы [1–3] и др. В них предложены математические модели, основанные на рассмотрении электромагнитного поля заземлителя или представлении заземлителя электрической цепью с распределенными параметрами. Ряд недостатков таких моделей рассмотрен в [4]. В частности, не учитывается, что для уединенного заземлителя на переменном токе активные и индуктивные сопротивления должны стремиться к бесконечности.

При стекании постоянного тока электрическое поле вертикального заземлителя изучено достаточно полно, а его сопротивление определяется по общеизвестной формуле [5]

$$
R_a = \frac{1}{2\pi l \gamma_2} \ln \frac{2l}{R_2},\tag{1}
$$

где  $l$  – длина заземлителя;  $R_2$  – внешний радиус заземлителя;  $\gamma_2$  – электрическая проводимость земли.

На переменном токе характер стекания тока в землю существенно иной, нежели на постоянном. Вопрос о возможности использования (1) для переменного тока или необходимости применения моделей электромагнитно-